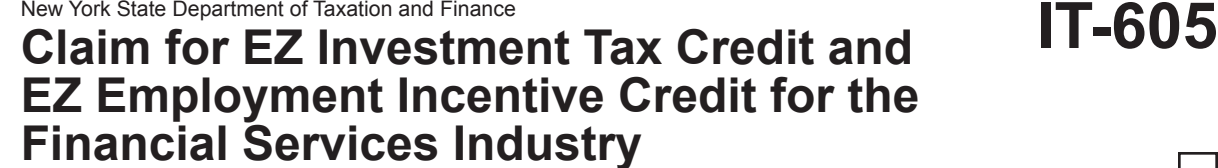

**Tax Law – Sections 606(j) and 606(j-1)**

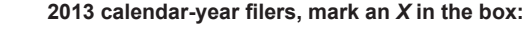

**Other filers enter tax period:**

**File this claim with your Form IT-201, IT-203, IT-204, or IT-205.** beginning **and ending** and ending Submit a copy of the *Certificate of Eligibility* and *Empire Zone Retention Certificate*.

Name(s) as shown on the front page of your return Taxpayer identification number

Name of empire zone (EZ)

#### **Schedule A – Eligibility and investment tax credit** *(see instructions*, *Form IT-605-I)*

**Important:** If this is your first tax year, do not complete Schedule A, Parts 1, 2, and 3. Begin with Part 4 on page 2.

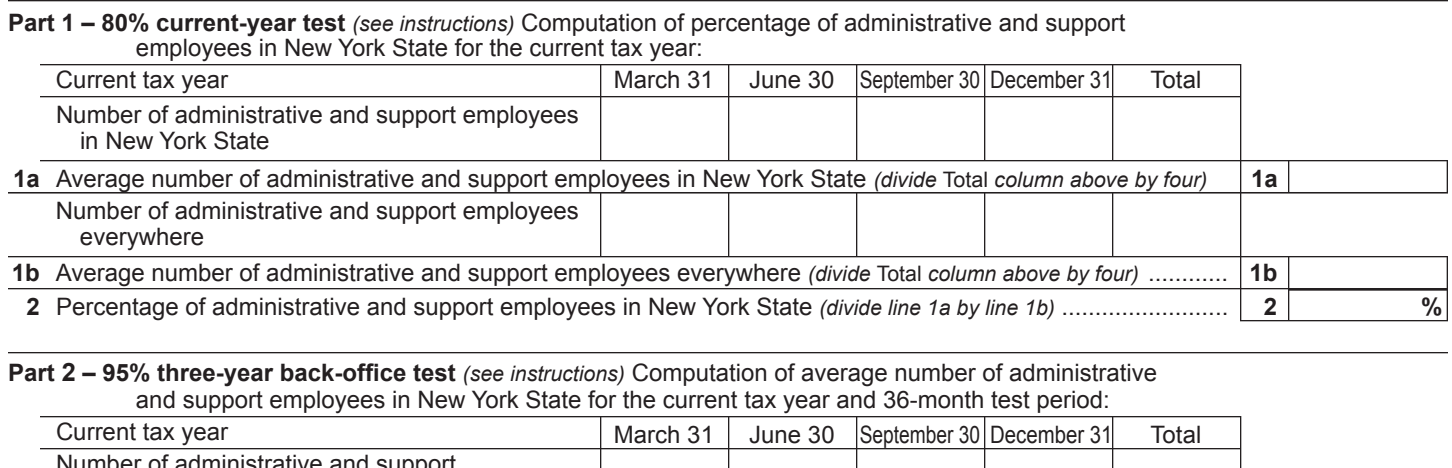

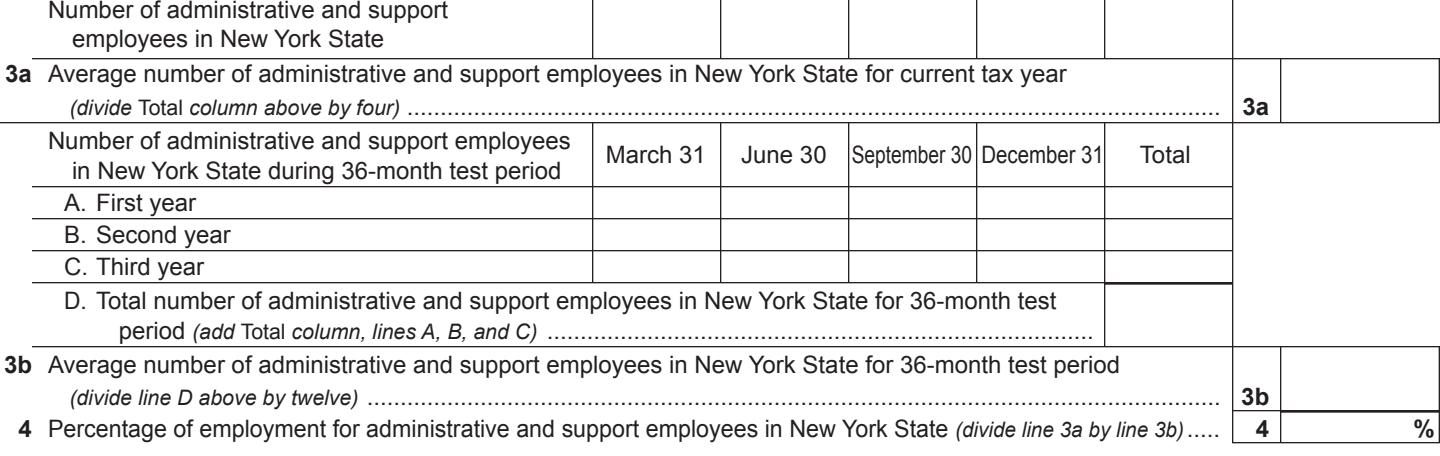

**Part 3 – 90% end-of-year test** *(see instructions)* Computation of percentage of employees in New York State for the current tax year:

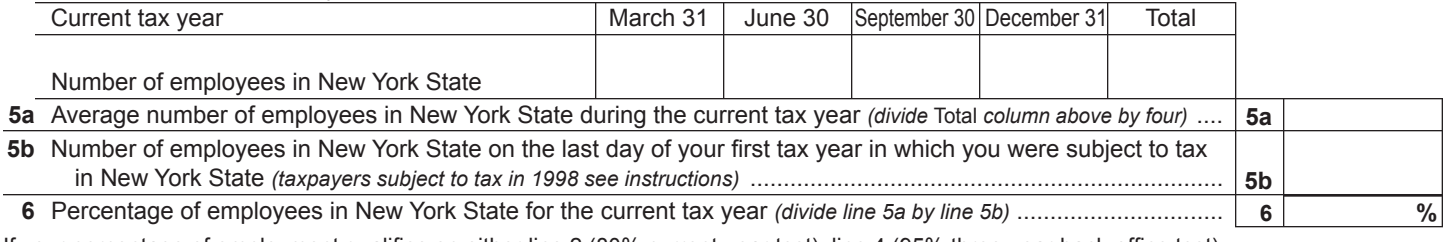

If your percentage of employment qualifies on either line 2 (80% current-year test), line 4 (95% three-year back-office test), or line 6 (90% end-of-year test), continue with Schedule A, Part 4, on page 2.

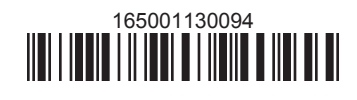

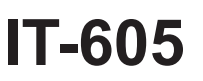

**Part 4 – EZ investment tax credit (EZ-ITC)** *(see instructions)*

**Property located in EZ on which EZ-ITC is claimed** *(submit additional Form(s) IT-605 if necessary; see instructions)*

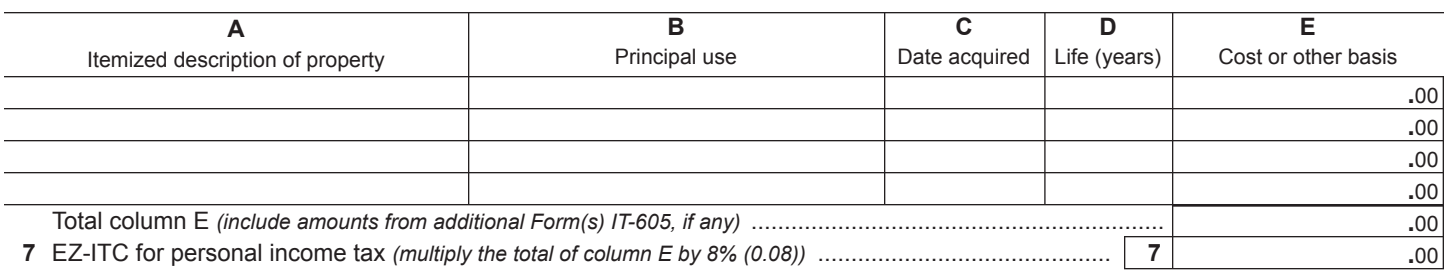

 **Fiduciaries:** Include the line 7 amount in the *Total* line of Schedule E, column C.  **All others:** Enter the line 7 amount on line 18.

## **Schedule B – EZ employment incentive credit (EZ-EIC)** *(submit additional sheets if necessary; see instructions)*

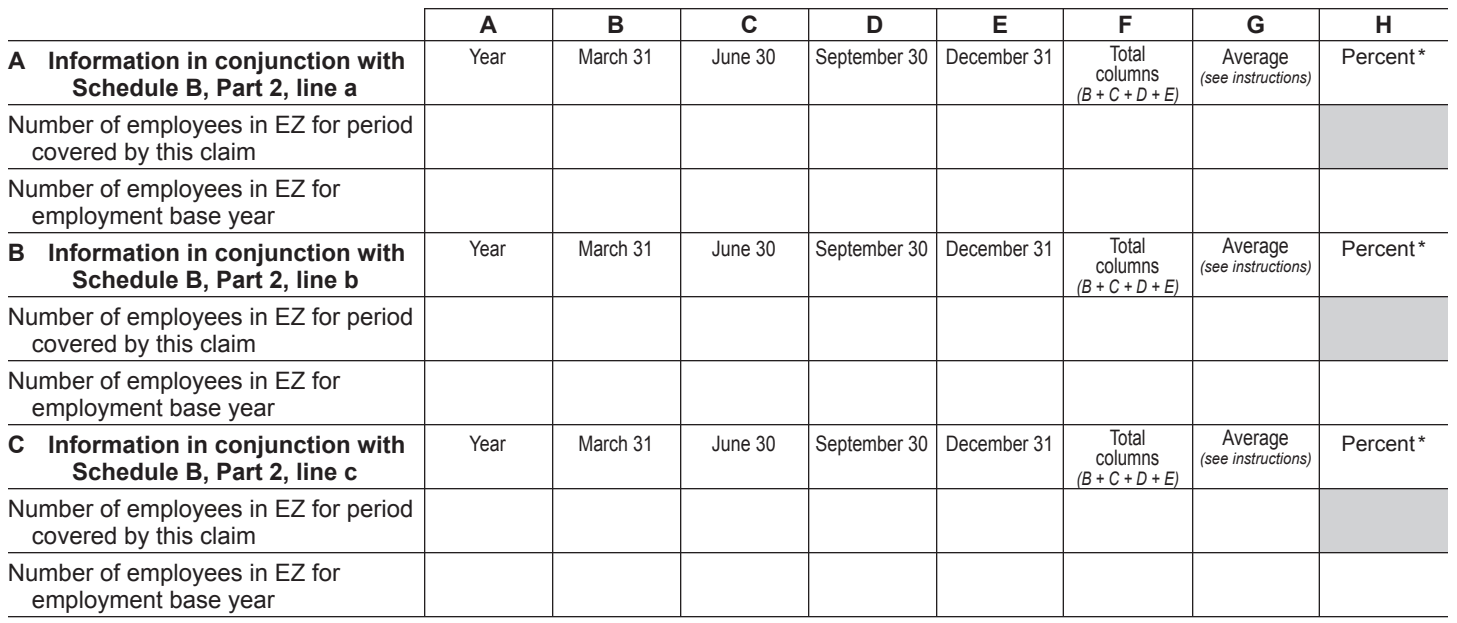

**Part 1 – Employment information required to determine eligibility for EZ-EIC**

\* Divide the average number of employees covered by this claim by the average number of employees in base year (column G).

### **Part 2 – Computation of EZ-EIC**

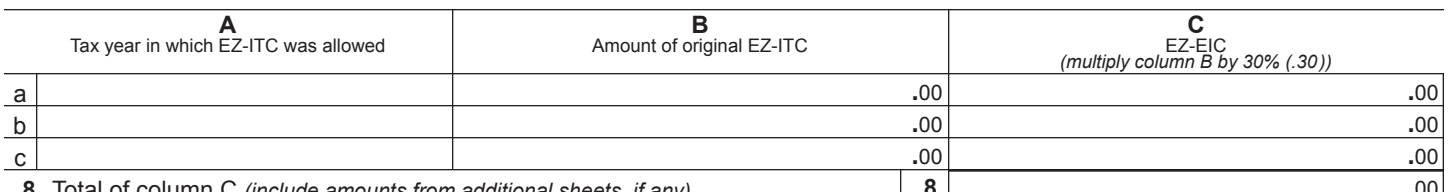

**8** Total of column C *(include amounts from additional sheets, if any)* ............................. **8 .**00

 **Fiduciaries:** Include the line 8 amount in the *Total* line of Schedule E, column C. **All others:** Enter the line 8 amount on line 19.

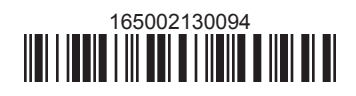

#### **Schedule C – Partnership, S corporation, and estate and trust information** *(see instructions)*

If you were a partner in a partnership, a shareholder of a New York S corporation, or a beneficiary of an estate or trust and received a share of the EZ-ITC or EZ-EIC from that entity, complete the following information for each partnership, S corporation, or estate or trust. For *Type,* enter *P* for partnership, *S* for S corporation, or *ET* for estate or trust.

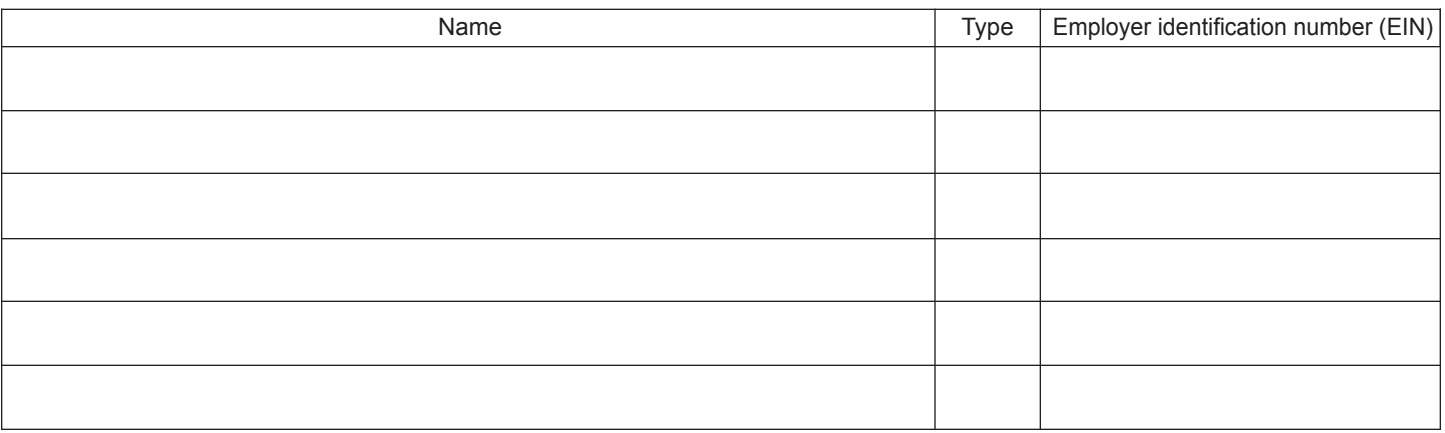

#### **Schedule D – Partner's, shareholder's, or beneficiary's share of credit** *(see instructions)*

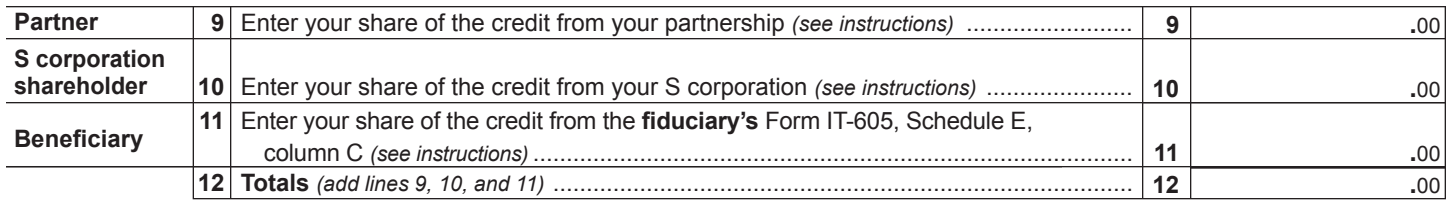

**Fiduciaries:** Include the line 12 amount in the *Total* line of Schedule E, column C. **All others:** Enter the line 12 amount on line 20.

### **Schedule E – Beneficiary's and fiduciary's share of credit and recapture of credit** *(see instructions)*

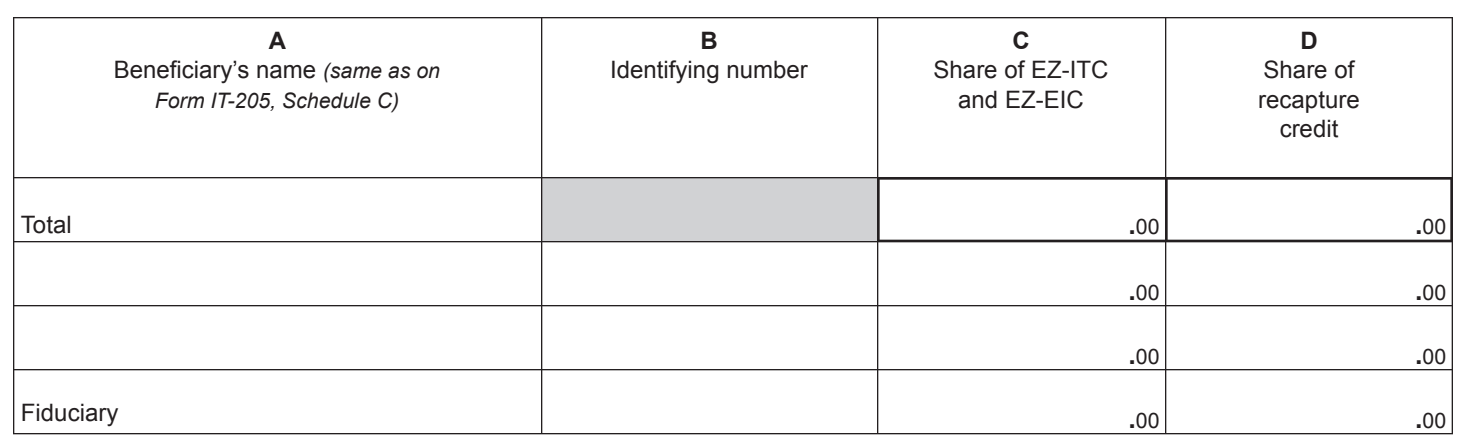

*(continued)*

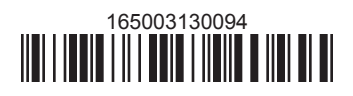

# **Schedule F – Computation of recapture of EZ-ITC and EZ-EIC** *(see instructions)*

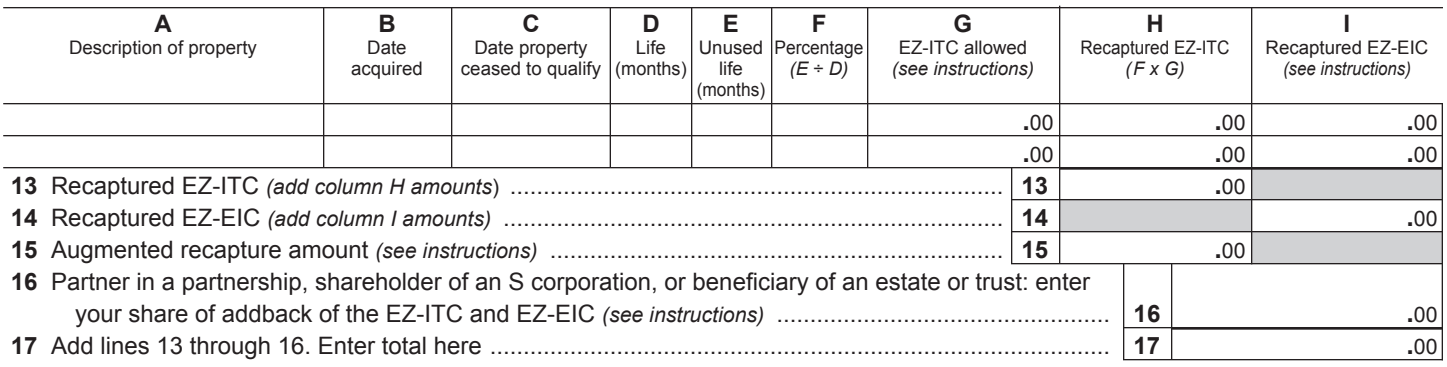

 **Fiduciaries:** Include the line 17 amount in the *Total* line of Schedule E, column D. **All others:** Enter the line 17 amount on line 25.

## **Schedule G – Computation of EZ-ITC and EZ-EIC allowed for the current tax year or recapture amount** *(see instructions)*

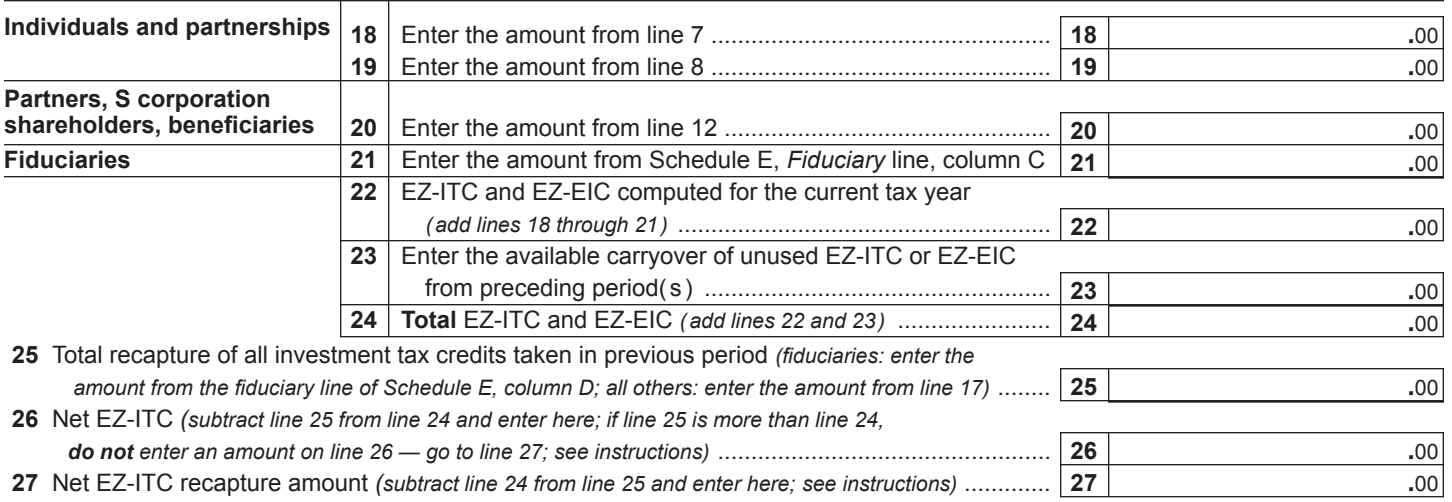

# **Schedule H – Computation of EZ-ITC and EZ-EIC used, refunded, and carried over**

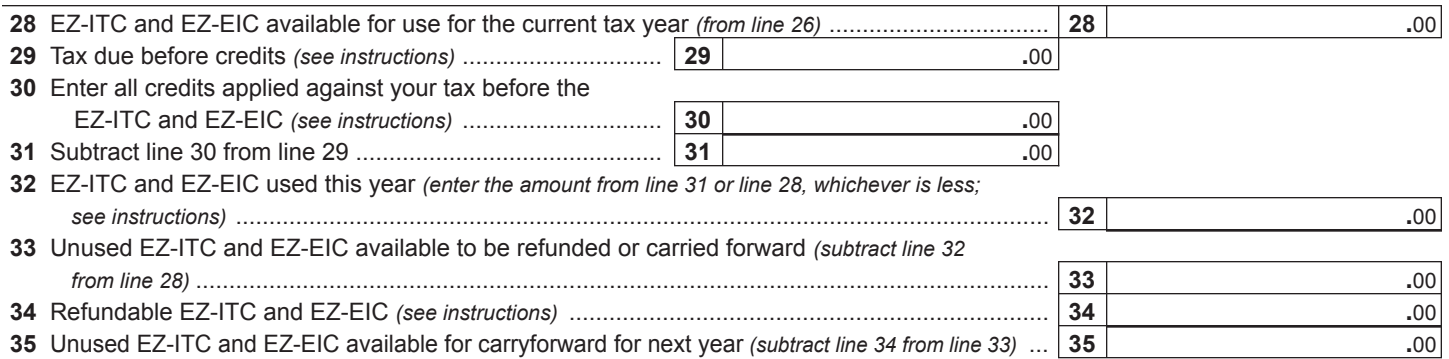

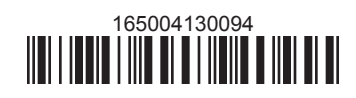